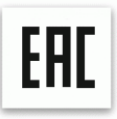

Уничтожитель документов

# **BULROS**

# **7112MD**

# Инструкция по эксплуатации

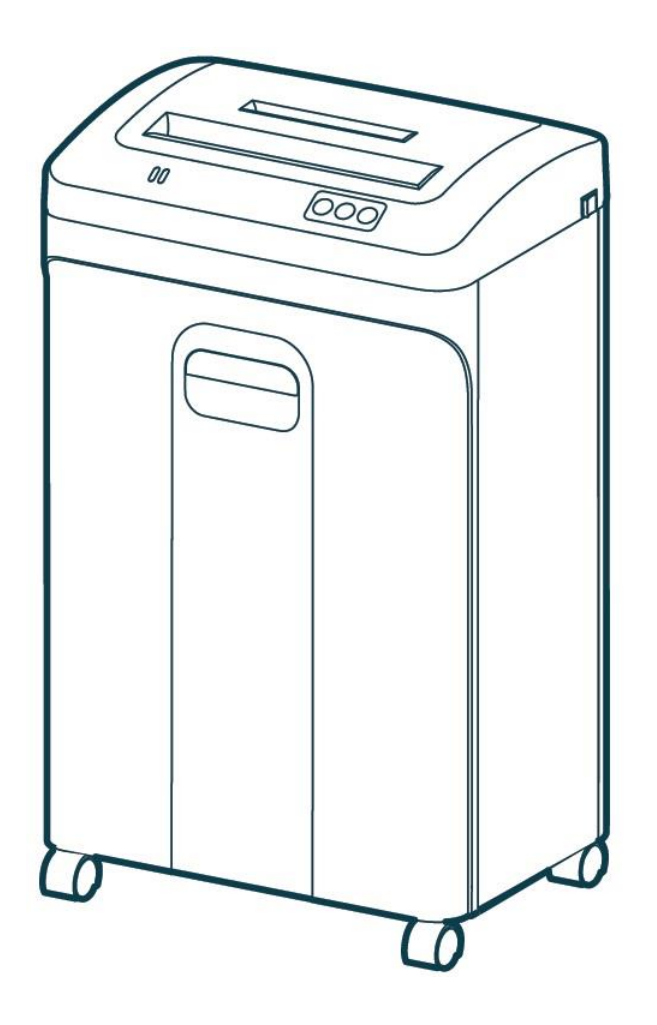

Наименование и местонахождение изготовителя: JIANGSU GOLDEN HI-TECH DIGITAL CO., LTD 1.8KM, QIYUE ROAD, YAOGUAN TOWN, WUJIN DISTRICT CHANGZHOU CITY, JIANGSU PROVINCE, CHINA Импортёр: ООО «АВИАЛ» 241520. Россия. Брянская область. Брянский район. Супонево. Ул. Шоссейная дом 4А, помещение 1 E-mail: [axo1000@gmail.com](mailto:axo1000@gmail.com) Дата изготовления: нанесено на упаковке или изделии Сделано в Китае

### Внешний вид и описание

- индикатор горит красным, если корзина открыта индикатор горит зеленым, если питание включено د ام индикатор мигает, если корзина заполнена ŤΤ. - постоянно горит, если произошло застревание యే - индикатор горит оранжевым, если произошло перегревание Кабель питания **Проем для CD и** пластиковых карт-Проем для 000 Вкл. / Выкл бумаги Окно Дверца корзины Колеса Предупреждающие сигналы Кол-во одновременно Избегайте попадания волос Храните аэрозольные Øî. уничтожаемых листов в проем загрузки документов продукты вдали от уничтожителя Не позволяйте детям Предупреждение Не уничтожайте скрепки пользоваться уничтожителем ( для бумаг Избегайте попадания Избегайте попадания одежды пальцев в проем загрузки в проем загрузки документов документов

1. Не прикосайтесь к открытым ножам на нижней стороне крышки уничтожителя

Ţ

2. Розетка электропитания должна быть заземлена и находиться рядом с аппаратом

Технические характеристики

#### **Уничтожает:**

Бумагу, скобы от степлера, CD\DVD-диски, пластиковые карты,

#### **Не уничтожает:**

Бесконечные, конторские формуляры, липкие ярлыки, слайды, скрепки для бумаги, газеты, картон, влажную бумагу, ламинированные документы, изделия из пластика, полиэтиленовые пакеты и т.п.

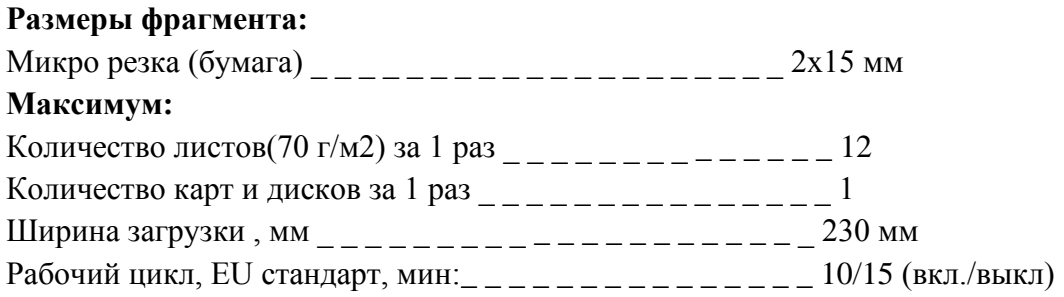

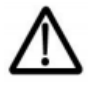

Уничтожение документов с плотностью бумаги более 70 г\м², а так же влажных документов может уменьшить количество одновременно уничтожаемых листов.

# Техобслуживание

Необходимо проводить смазку аппарата в следующих случаях:

- Уменьшается количество одновременно уничтожаемых листов.
- Усиливается шум или двигатель внезапно останавливается.

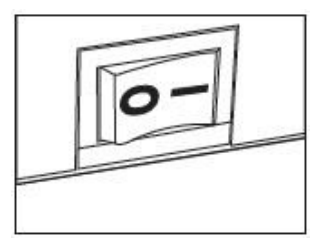

Нажмите «I» для включения уничтожителя

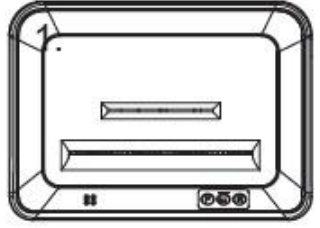

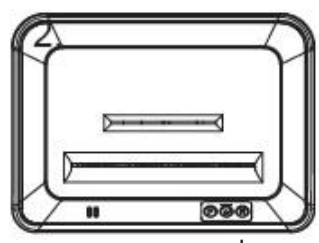

Нанесите смазочную жидкость Нажмите «<sup>U</sup>»

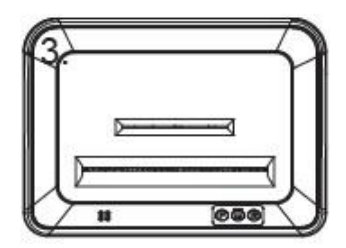

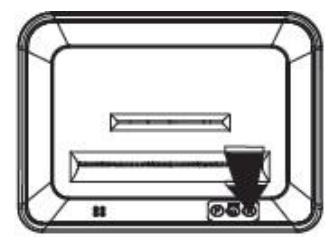

Вставьте лист бумаги Переключайте кнопки «F» и «R» для продвижения бумаги вперед и назад по 5- 10 секунд

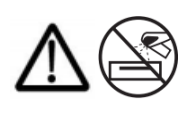

Для смазки режущего механизма используйте только специальную смазочную жидкость, ни в коем случае не производите данную операцию с помощью других средств.

## Работа с аппаратом

1. Работа с бумагой:

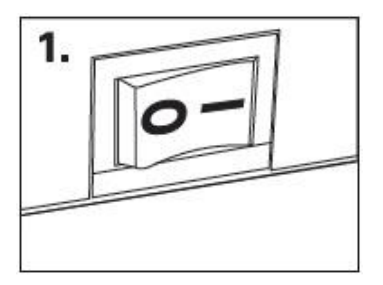

Перед использованием проверьте напряжение уничтожителя и включите его в сеть

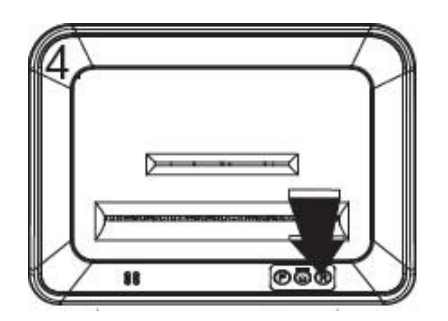

Если необходимо остановить уничтожение листов, нажмите «R». Аппарат вытолкнет оставшуюся часть документа наружу. Нажмите «I», аппарат снова готов к работе.

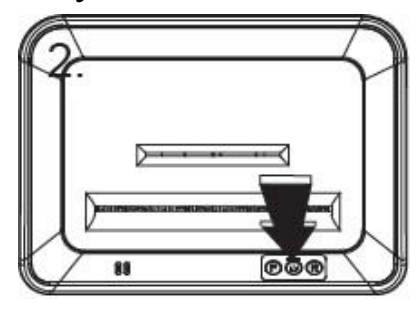

Нажмите «I» и « $\bigcup$ », после этого загорится индикатор питания аппарат готов к работе

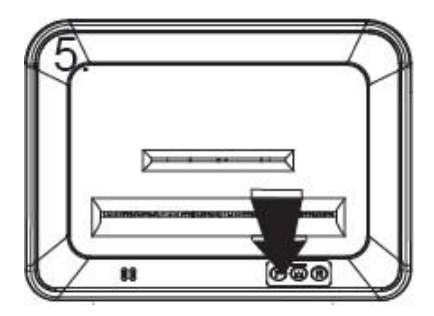

В случае застревания бумаги, нажмите «F» для форсированного уничтожения.

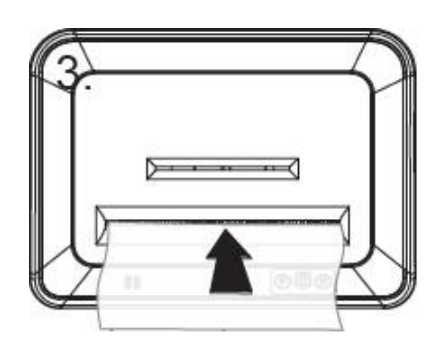

Вставьте листы бумаги в проем загрузки. Аппарат автоматически включится и начнет уничтожать бумагу

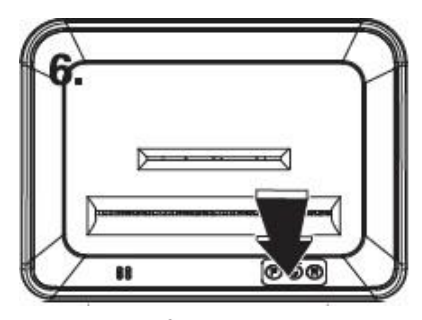

Нажмите « $\mathcal{O}_\mathcal{P}$ и выключите уничтожитель из сети.

### 2. Работа с пластиковыми картами и CD:

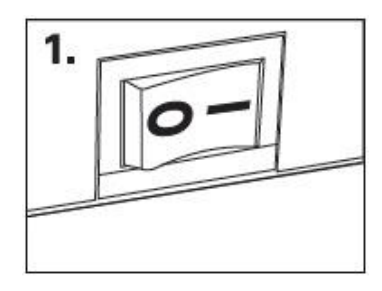

Перед использованием проверьте напряжение уничтожителя и включите его в сеть

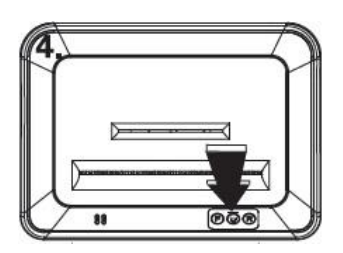

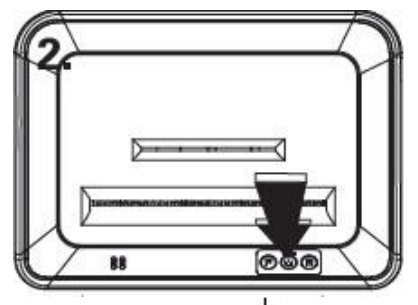

Нажмите «I» и « $\mathcal{O}_8$ », после этого загорится индикатор питания аппарат готов к работе

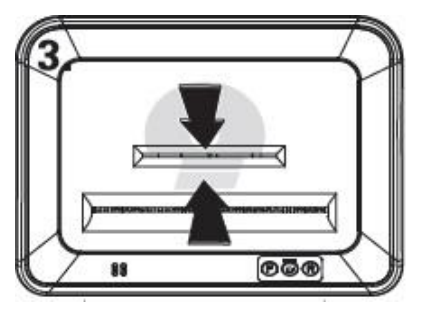

Вставьте пластиковую карту либо CD/DVD-диск в проем загрузки. Аппарат автоматически начнет уничтожать.

Нажмите «<sup>U</sup>» и выключите уничтожитель из электросети.

# Устранение неисправностей

#### 1. Застревание бумаги

Симптом: Загорается индикатор застревания

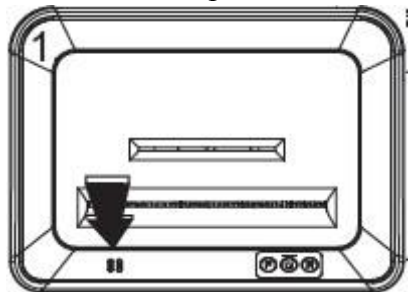

Решение: Аппарат автоматически включит обратную подачу и вытолкнет оставшуюся часть документа наружу, пока индикатор застревания будет мигать.

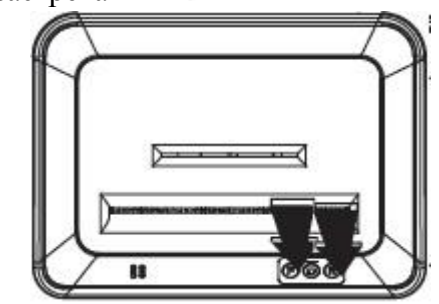

Поочередно нажимайте кнопки «R» и «F»

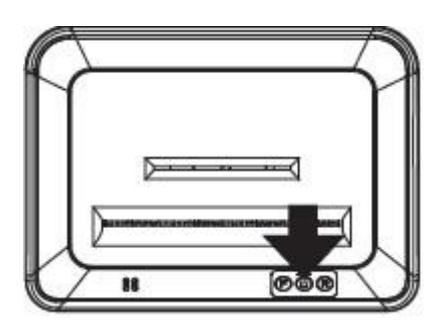

Нажмите «<sup>U</sup>» и выключите уничтожитель из электросети

#### 2. Открыта корзина

Симптом: Загорается красный индикатор открытой корзины

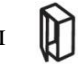

Решение: Проверьте корзину (контейнер для мусора) и убедитесь, что она закрыта

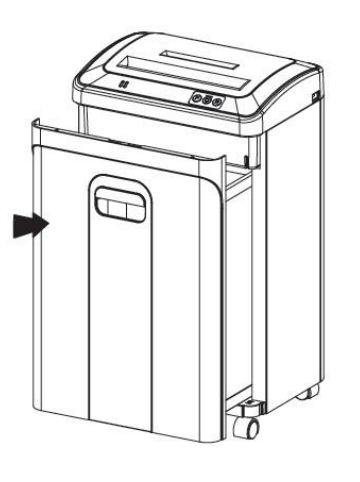

### 3. Полная корзина

道 Симптом: Начинает мигать индикатор заполненной корзины

Решение: Вытащите корзину и очистите её от содержимого, затем установите на место пока индикатор полной корзины не погаснет

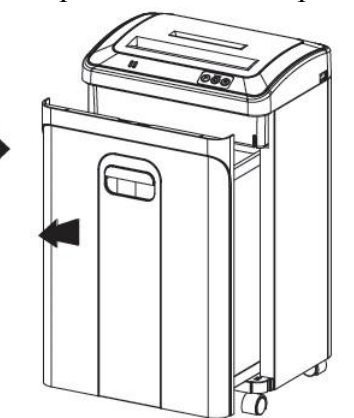

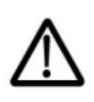

 После каждого измельчения аппарат будет работать еще какое-то время для полной очистки ножей от измельченных остатков. При работе более 10-15 минут аппарат будет автоматически переключен в режим охлаждения, который займет 25-30 минут.